## Lista de exercícios 5 - 2017 (entrega em  $22/01/2018$ )

## 1. Estados de borda no modelo de Haldane

Em aula, montamos o Hamiltoniano do modelo de Haldane infinito (sem bordas) usando método de tightbinding. No entanto, essa abordagem não mostra os estados de borda que aparecem no regime topológico. O objetivo deste exercício (na verdade, um pequeno projeto) ´e construir e diagonalizar o Hamiltoniano de Haldane com duas bordas.

Para isso, vamos considerar uma rede hexagonal infinita na direção  $x$  mas com condições de contorno abertas (sistema  $\text{finito}$ ) na direção  $y$ , como mostra a figura. No caso, escolhemos bordas do tipo "arm-chair" (uma outra escolha possível seriam bordas to tipo zig-zag).

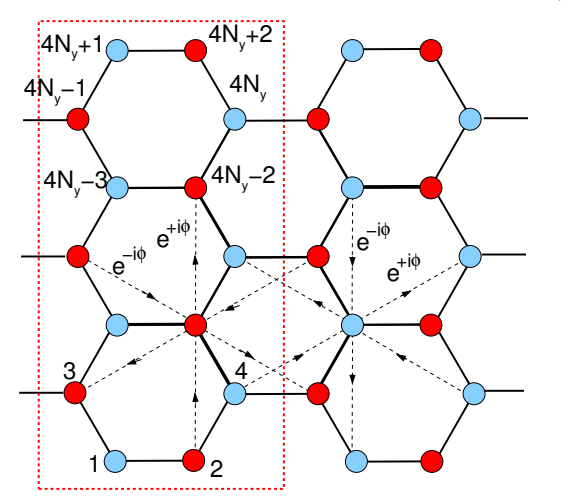

A construção do Hamiltoniano será parecida com o que fizemos com o m´etodo de tight-binding. A diferença aqui é que a célula unitária é uma "faixa vertical" com  $4N_y + 2$  átomos na base (onde  $N_y$  conta o número de hexágonos da célula), mostrada na figura pelo retˆangulo em vermelho. Desta forma, a base do nosso sistema serão  $4N_y + 2$  funções de Bloch do tipo:

$$
\Psi_q^{(n_y)}(x) = \sum_{R_{n_x}} e^{iqR_{n_x}} \phi_{(n_y)}(x - R_{n_x})
$$

com  $n_y$  variando entre 1 e  $4N_y + 2$ . Logo, o Hamiltoniano resultante será uma matriz  $(4N_y + 2) \times (4N_y + 2)$ , cujos elementos dependem de q, o momento cristalino na direção x. Já $R_{n_x}$ é o vetor de translação na direção x:  $R_{n_x} = n_x(3a)$  onde a é a distância entre dois átomos primeiros vizinhos e  $n_x$  é um inteiro (comece mostrando que a distância horizontal entre duas células vizinhas é  $3a$  para se convencer).

(a) Escreva (no papel!) os elementos de matriz do modelo de Haldane nessa formulação. Os parâmetros s˜ao aqueles que vimos em sala: (i) a energia (corrigida) do sítio (+M para uma sub-rede e −M para a outra sub-rede), (ii) integrais de transferência entre primeiros  $(t_1)$  e segundos vizinhos  $(t_2 e^{\pm i\phi})$ . Note que o sinal da fase  $\phi$  depende da direção (quiralidade) e essas direções são opostas para átomos em subredes diferentes (vide figura).

O objetivo aqui é montar os elementos de matriz  $H_{ij}(q)$  (já normalizado pelo número de sítios) com i e j variando entre 1 e  $(4N_y+2)$ . Note que haverá elementos de matriz entre sítios dentro da mesma célula $(n_x = n'_x)$ e também entre sítios de células vizinhas  $(n_x = n'_x \pm 1)$ . Note também que os sítios das bordas (1, 2, 3, 4,  $4N_y - 1$ ,  $4N_y$ ,  $4N_y + 1$  e  $4N_y + 2$ ) são especiais pois não terão alguns vizinhos.

- (b) Dadas as expressões dos elementos de matriz, faça um script (Mathematica, Python, etc) ou programa (Fortran, C) para diagonalizar o Hamiltoniano. Comece testando com  $N_y$  pequeno (por exemplo,  $N_y = 3$ , como na figura) e vá aumentando. Quanto maior o número  $N_y$ , melhor. O resultado serão  $(4N_y + 2)$  bandas de energia  $E_i(q)$ . Vamos concentrar agora nos parâmetros em  $t_1 = 1$ e  $\phi = \pi/2$ .
- (c) Na tarefa 19, vocês mostraram que, para  $t_1 = 1$  e Na tareta 19, voces mostraram que, para  $t_1 = 1$  e<br>  $\phi = \pi/2$ , o gap vai a zero para  $t_2 = \pm M/(3\sqrt{3})$ . Escolha um  $N_y$  alto e calcule os níveis de energia para  $q = 0$  para esses valores de  $t_2$ .
- (d) Finalmente, faça plots das bandas  $E_i(q)$  versus Finalmente, raça piots das bandas  $E_i(q)$  versus  $q$  variando  $t_2$  nos regimes  $t_2 < -M/(3\sqrt{3})$ , q variando  $t_2$  nos regimes  $t_2 < -M/(3\sqrt{3})$ ,<br> $-M/(3\sqrt{3}) \le t_2 \le +M/(3\sqrt{3})$  e  $t_2 > +M/(3\sqrt{3})$ e discuta os resultados.